## Package 'prebs'

#### April 10, 2015

Title Probe region expression estimation for RNA-seq data for improved microarray comparability

Description The prebs package aims at making RNA-sequencing (RNA-seq) data more comparable to microarray data. The comparability is achieved by summarizing sequencing-based expressions of probe regions using a modified version of RMA algorithm. The pipeline takes mapped reads in BAM format as an input and produces either gene expressions or original microarray probe set expressions as an output.

Version 1.6.0

Author Karolis Uziela and Antti Honkela

Maintainer Karolis Uziela <karolis.uziela@scilifelab.se>

**Depends**  $R$  ( $>= 2.14.0$ ), GenomicAlignments, affy

Imports parallel, methods, stats, GenomicRanges (>= 1.13.3), IRanges

Suggests prebsdata, hgu133plus2cdf, hgu133plus2probe

License Artistic-2.0

Collate 'PREBS.R'

biocViews Microarray, RNASeq, Sequencing, GeneExpression, Preprocessing

### R topics documented:

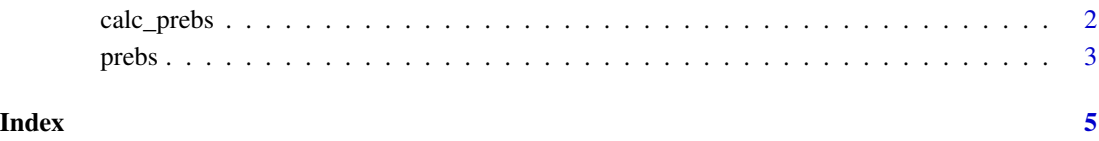

<span id="page-1-0"></span>

#### Description

calc\_prebs calculates PREBS values for given set of BAM files.

#### Usage

```
calc_prebs(bam_files, probe_mapping_file, cdf_name = NULL, cluster = NULL,
 output_eset = TRUE, paired_ended_reads = FALSE, ignore_strand = TRUE)
```
#### Arguments

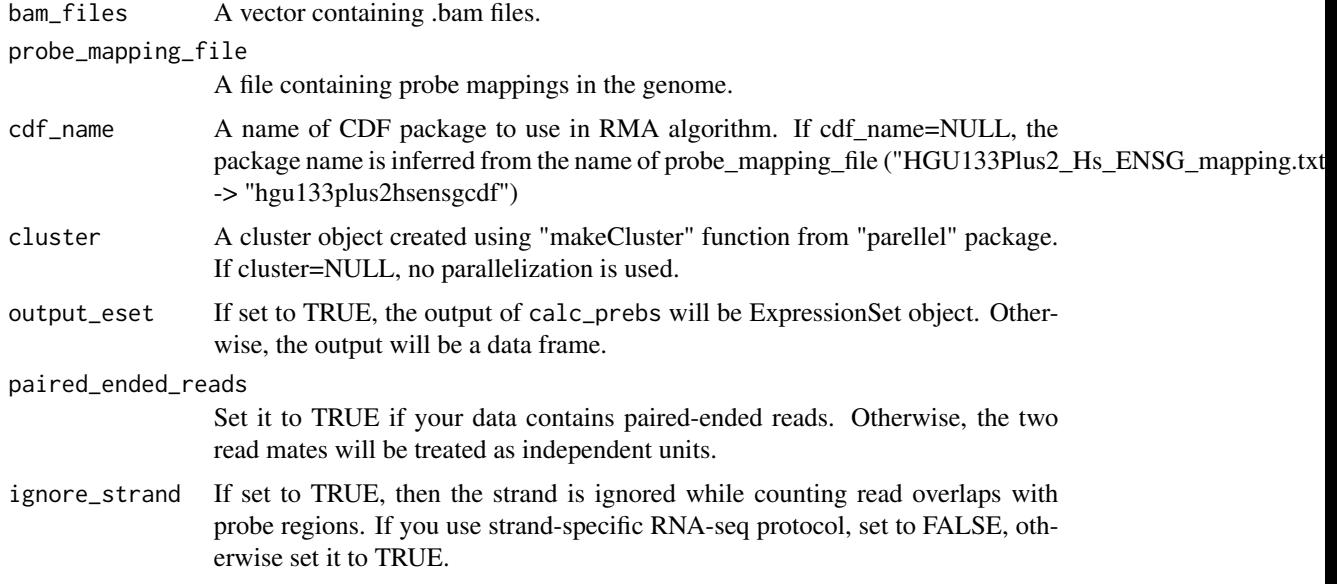

#### Details

calc\_prebs is the main function of prebs package that implements the whole pipeline. The function takes mapped reads in BAM format and probe sequence mappings as an input. The output depends on output\_eset option. If output\_eset=TRUE then calc\_prebs returns ExpressionSet object (ExpressionSet object is defined in affy package). Otherwise it returns a data frame containing PREBS values.

For running calc\_prebs with custom CDF, the custom CDF package has to be downloaded and installed from Custom CDF website: http://brainarray.mbni.med.umich.edu/CustomCDF

For running calc\_prebs with manufacturer's CDF, the manufacturer's CDF package can be installed from Bioconductor, for example: biocLite("GenomicRanges"); biocLite("hgu133plus2cdf")

For a detailed input specification, please refer to the prebs vignette.

<span id="page-2-0"></span>prebs 3

#### Value

ExpressionSet object or a data frame containing PREBS values

#### Examples

```
if (require(prebsdata)) {
# Get full paths to data files in \code{prebsdata} package
bam_file1 <- system.file(file.path("sample_bam_files", "input1.bam"), package="prebsdata")
bam_file2 <- system.file(file.path("sample_bam_files", "input2.bam"), package="prebsdata")
bam_files <- c(bam_file1, bam_file2)
custom_cdf_mapping1 <- system.file(file.path("custom-cdf", "HGU133Plus2_Hs_ENSG_mapping.txt"),
                                    package="prebsdata")
custom_cdf_mapping2 <- system.file(file.path("custom-cdf", "HGU133A2_Hs_ENSG_mapping.txt"),
                                    package="prebsdata")
manufacturer_cdf_mapping <- system.file(file.path("manufacturer-cdf", "HGU133Plus2_mapping.txt"),
                                         package="prebsdata")
if (interactive()) {
   # Run PREBS using custom CDF without parallelization
   prebs_values <- calc_prebs(bam_files, custom_cdf_mapping1)
  head(exprs(prebs_values))
   # Run PREBS using custom CDF with parallelization
   library(parallel)
  N<sub>CORES</sub> = 2
  CLUSTER <- makeCluster(N_CORES)
  prebs_values <- calc_prebs(bam_files, custom_cdf_mapping1, cluster=CLUSTER)
   stopCluster(CLUSTER)
   # Run PREBS using another custom CDF
   prebs_values <- calc_prebs(bam_files, custom_cdf_mapping2)
   # Run PREBS and return data frame instead of ExpressionSet object
   prebs_values <- calc_prebs(bam_files, custom_cdf_mapping1, output_eset=FALSE)
  head(prebs_values)
}
# Run PREBS using Manufacturers CDF (outputs probe set expressions)
prebs_values <- calc_prebs(bam_files, manufacturer_cdf_mapping)
head(exprs(prebs_values))
# Same as above, but state CDF package name explicitly
prebs_values <- calc_prebs(bam_files, manufacturer_cdf_mapping, cdf_name="hgu133plus2cdf")
```
}

The prebs package aims at making RNA-sequencing (RNA-seq) data more comparable to microarray data. The comparability is achieved by summarizing sequencing-based expressions of probe regions using a modified version of RMA algorithm. The pipeline takes mapped reads in BAM format as an input and produces either gene expressions or original microarray probe set expressions as an output.

#### Details

The package has only one public function: calc\_prebs. Type help(calc\_prebs) for more information on the usage.

# <span id="page-4-0"></span>Index

calc\_prebs, [2](#page-1-0)

prebs, [3](#page-2-0) prebs-package *(*prebs*)*, [3](#page-2-0)